# Docker for DevOps, Part 3 of 6: Staging Server

## page 1

**Meet the expert:** Nick Janetakis is a consultant who works with teams and individuals on Topics of Web Development: Ruby on Rails, Flask, Docker and Ansible, and is an instructor for Stone River eLearning

#### **Prerequisites:** none

## **Runtime:** 01:12:11

**Course description:** This course will walk through developing and deploying a multi-service Flask and Ruby on Rails application with a focus on deploying it. Along the way you'll learn all the Docker basics as well as: the benefits of a staging server, picking an Operating system, pushing the Web app and setting up ssh.

#### **Course outline:**

#### **Benefits of a Staging Server**

- Introduction
- Benefits of a staging server
- Installing docker
- Installing sudo
- Operation automation
- Summary

#### **Picking an Operating System**

- Introduction
- Picking an operating system
- Provisioning the staging server
- Pulling the docker images
- Summary

### **Pushing the Web App**

- Introduction
- Pushing the web app
- Securing your staging server
- Setting a static ip address
- Summary

#### **Setting up SSH**

- Introduction
- Setting up ssh
- Why cant we use vagrant
- Summary

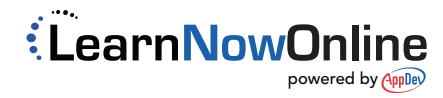